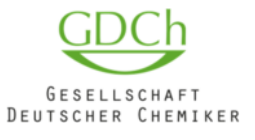

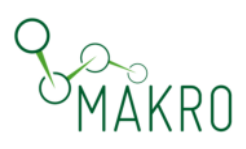

Nachwuchsworkshop Hochschule der GDCh Fachgruppe Makromolekulare Chemie 10.3.2022, online

 $8:30$ **Short Introduction ALTANA** Dr. Christian Schaumberg - Head of Science Relations, ALTANA AG  $8:45$ Welcome Prof. Dr. Patrick Théato - stellv. Fachgruppenvorsitzender Dr. Joachim Simon - Fachgruppenvorsitzender  $9:00$ How polymer-based scaffold can be designed to meet the challenge of virus infection Session Chair: P. Théato Dr. Sumati Bhatia – Freie Universität Berlin (20 min presentation + 10 min discussion)  $9:30$ **Molecular Understanding of the Dynamics of Polymers across different Length Scales: Influence of Supramolecular Associations** Dr. Ana Brás Würschig - Universität zu Köln (20 min presentation + 10 min discussion) 10:00 **Seaweed Biopolymers** Dr. Aurelien Forget - Universität Freiburg (20 min presentation + 10 min discussion)  $10:30$ **Break** 11:00 Funktionale Polysaccharid-Biomaterialien – Von der modularen Synthese Session Chair: Ch. Schaumberg bis zum rationalen Materialdesign Dr. Martin Gericke – Friedrich-Schiller-Universität Jena (20 min presentation + 10 min discussion)  $11:30$ From force-reporting to force-resistant: using mechanochemistry to understand polymer materials Dr. Robert Göstl – Leibniz-Institut für Interaktive Materialien (20 min presentation + 10 min discussion)  $12:00$ Triblock Copolymers - Using Nanophase Separation to Achieve Low **Modulus, Elastic Deformation and Good Mobility in Polymer Semiconductors** Dr. Franziska Lissel – Leibniz-Institut für Polymerforschung Dresden

(20 min presentation + 10 min discussion)

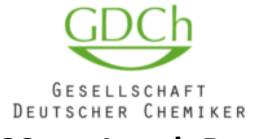

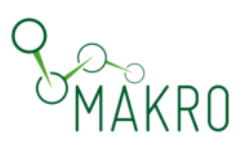

## **Lunch Break** 12:30

Session Chair: J. Simon

14:00

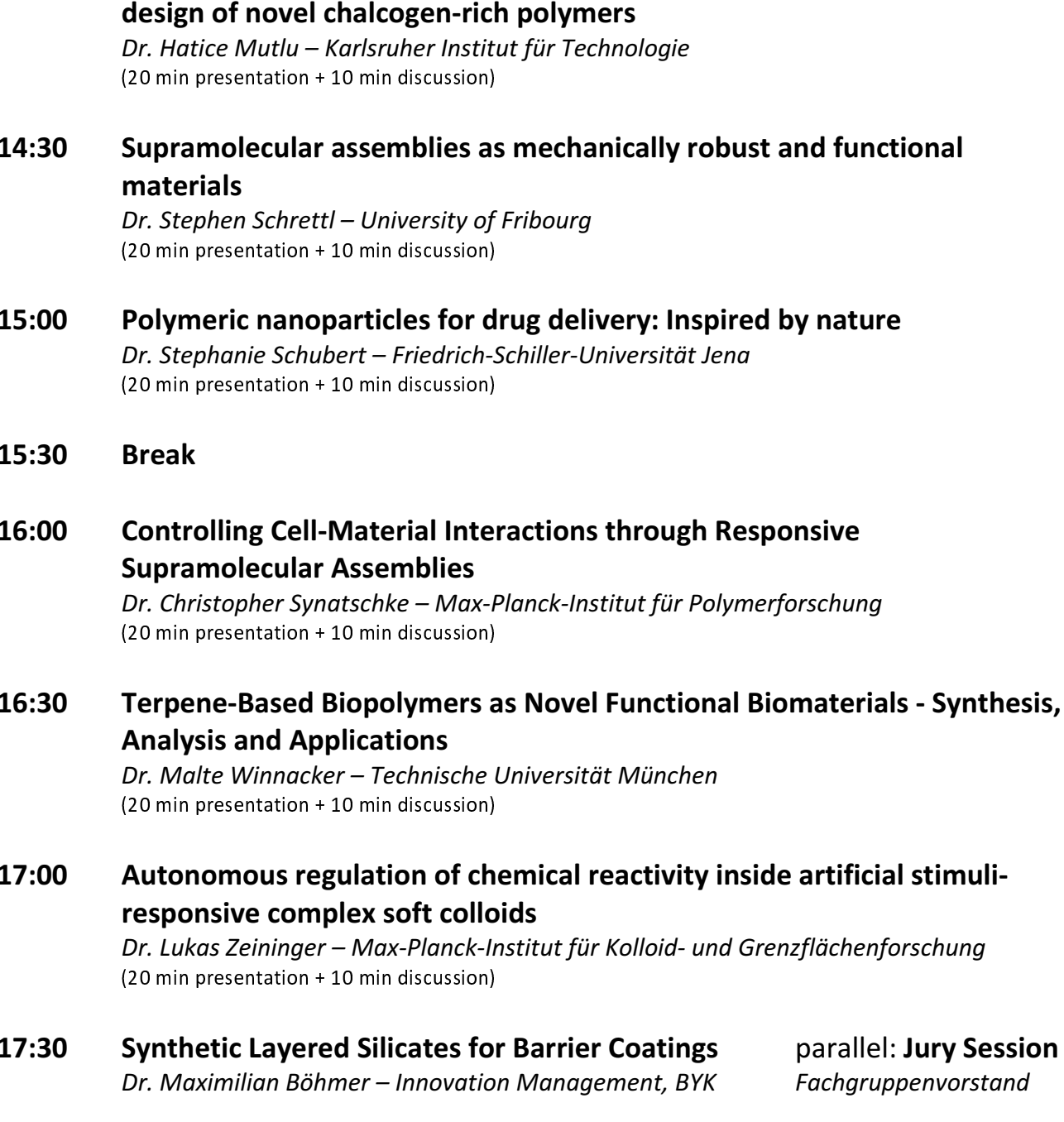

A more sustainable chemistry with elemental sulfur surplus: towards the

18:30 **Awardee Announcement and Closing Words** Prof. Dr. Patrick Théato

Dr. Joachim Simon

19:00 **End**